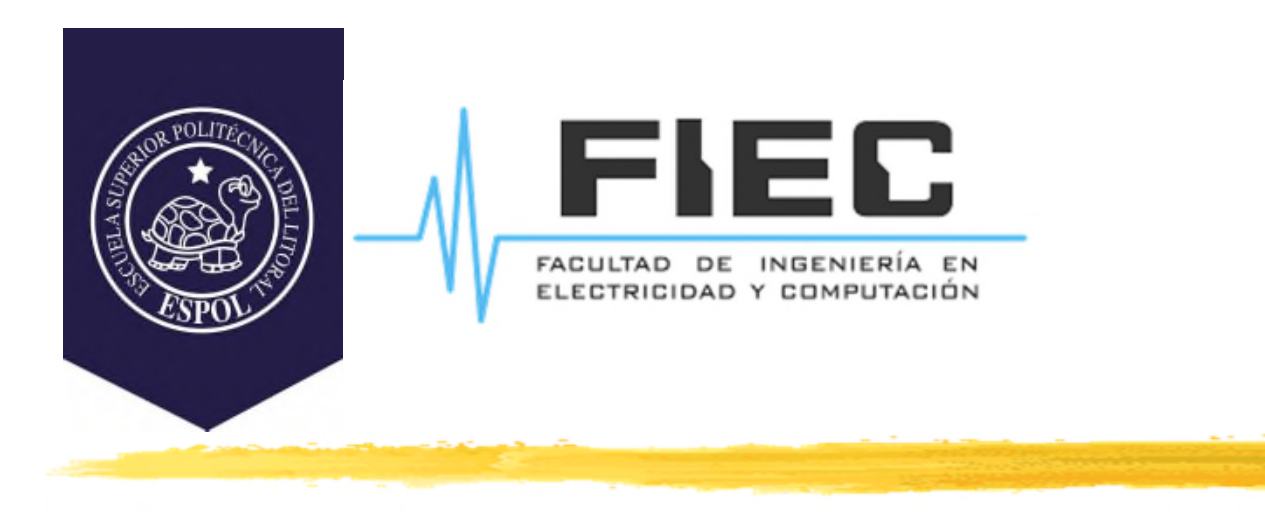

## **PROGRAMACIÓN APLICADA A LA AUTOMATIZACIÓN**

**M.Sc. Alexander Prieto León**

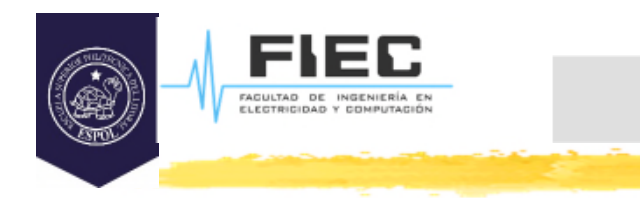

# **Conferencia V**

**Unidad II Programación orientada a objetos y estructuras de datos aplicadas a automatización** **2**

2.1 Extensiones de C++ a C y memoria dinámica.

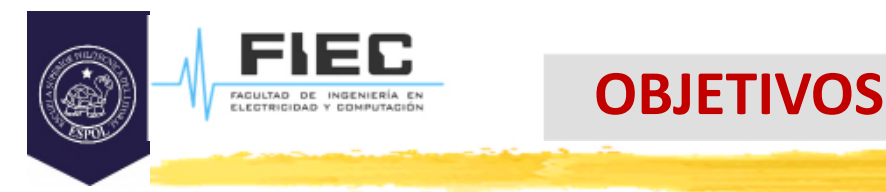

## **Objetivos:**

- □ Definir el lenguaje C++ como un super-conjunto del lenguaje C.
- □ Emplear algunas de las extensiones básicas de C++ a C.
- D Definir el concepto de memoria dinámica.
- □ Saber operar con memoria dinámica.
- D Manejar arreglos dinámicos.

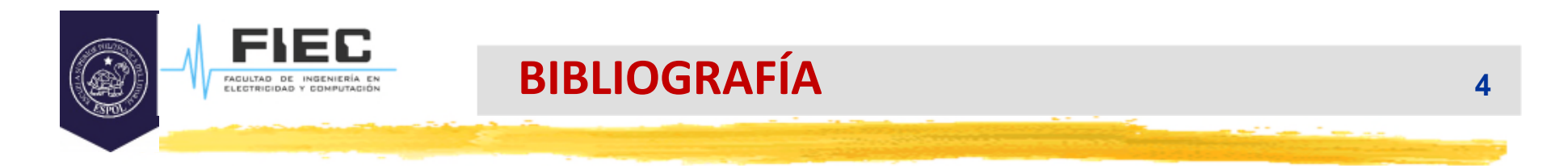

## **Bibliografía:**

 $\Box$  Deitel and Deitel. Como programar en C/C++. Segunda edición o superior.

 García de Jalón, J.; y otros. Aprenda C++ como si estuviera en primero. Universidad de Navarra.

## **INTRODUCCIÓN**

## **En la clase anterior:**

FIEC FAGULTAD DE INGENIERÍA EN<br>ELECTRICIDAD Y COMPUTACIÓN

**En Matlab: Acceso a matrices.**

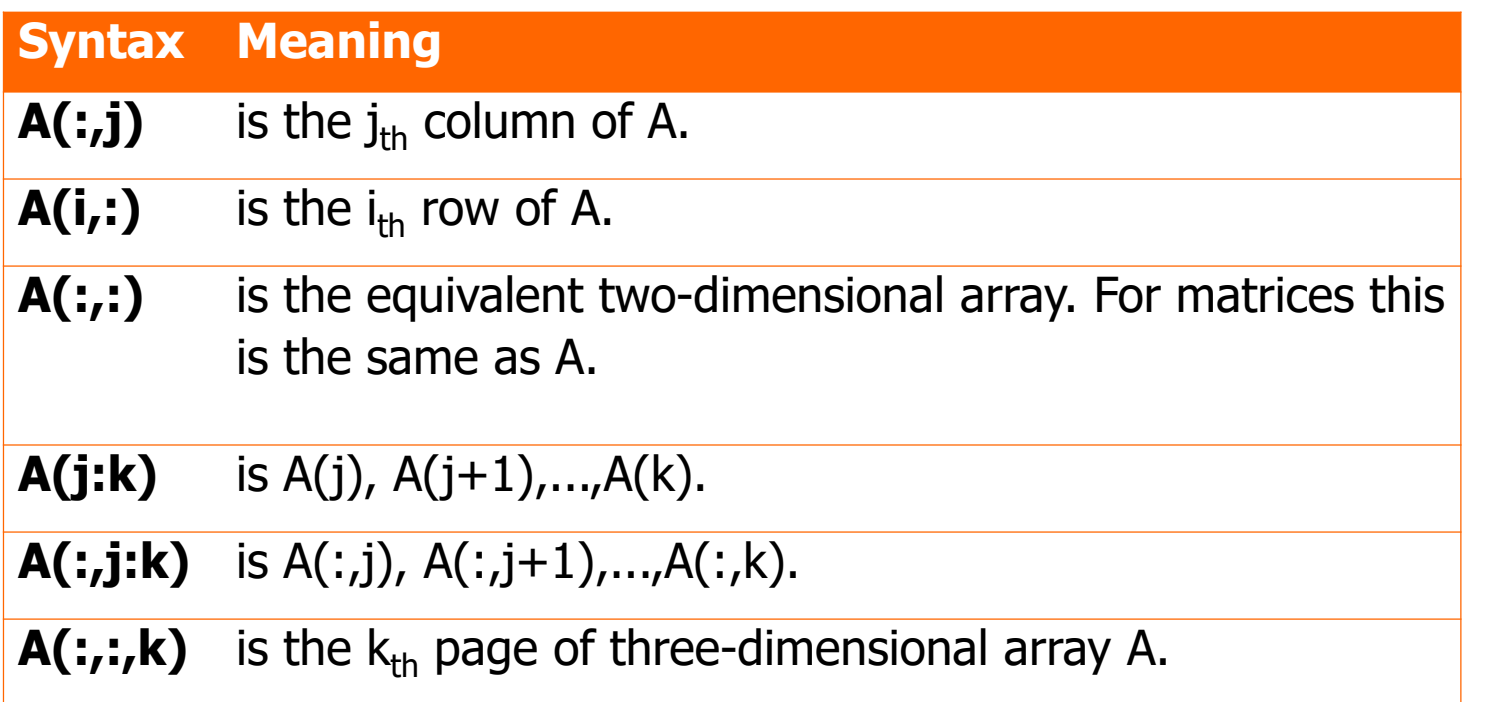

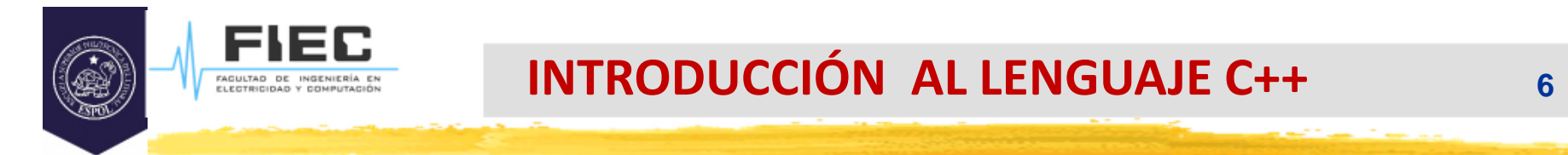

## **C++ como superconjunto del lenguaje C**

 ¿Cómo se puede definir el término superconjunto de un lenguaje o superlenguaje?

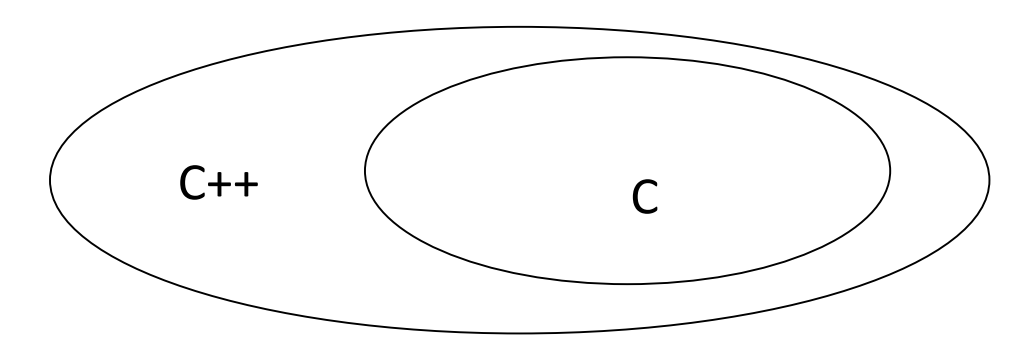

 $\square$  Se extiende en cuanto:

- a las palabras claves,
- a la sintaxis y estructura.

## **INTRODUCCIÓN AL LENGUAJE C++**

## **Características:**

- C++ fue desarrollado en los laboratorios Bell, al igual que el lenguaje C y originalmente fue llamado C con clases (1980).
- El nombre C++, consistente en el nombre del lenguaje C seguido del operador de incremento de C, significa que C++ es una versión mejorada y ampliada (incrementada) del lenguaje C.
- A partir de ahora se utilizarán ficheros con la extensión .cpp para los programas, en lugar de con la extensión .c.
- □ Todos los ejemplos realizados en lenguaje C en Introducción a la Computación, se pueden compilar en C++.

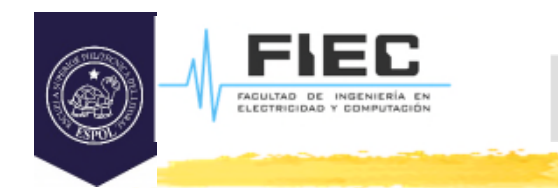

## **Flujo de entrada/salida :**

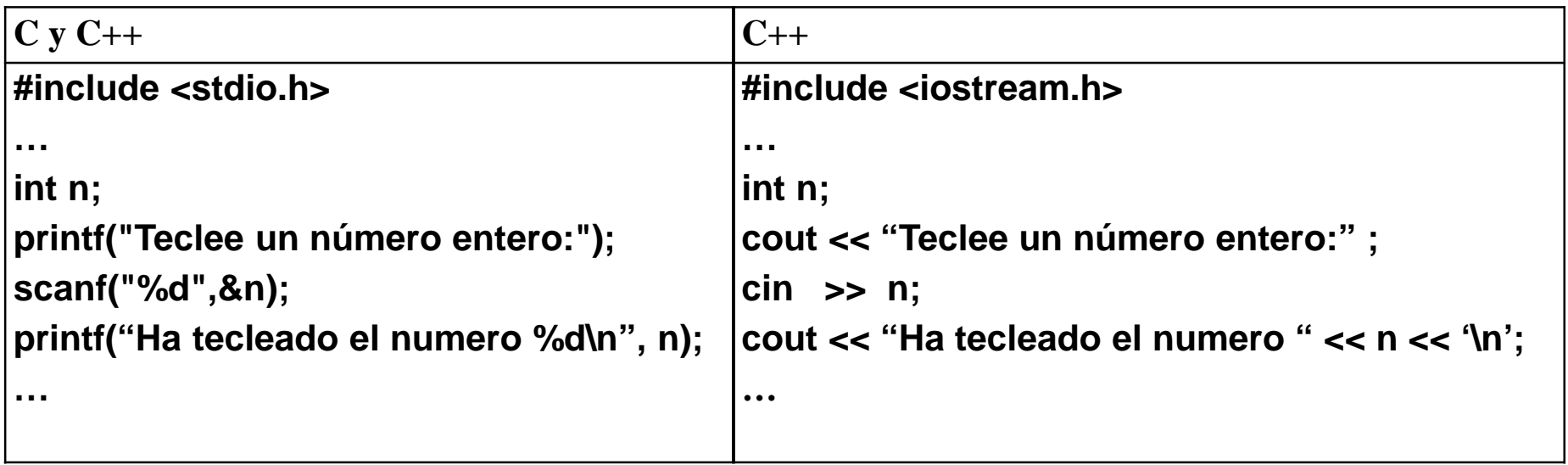

□ Con flotantes se puede establecer la precisión mediante, ejemplo:

**cout << setprecision(5);**

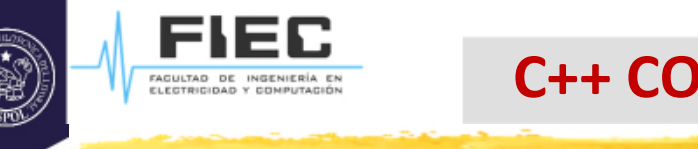

**9**

## **Flujo de entrada/salida :**

 La biblioteca **iostream** contiene los elementos de C++ relacionados con el manejo de los flujos de entrada y de salida. A través de la variable **cout** maneja el flujo de salida y a través de la variable **cin** maneja el flujo de entrada.

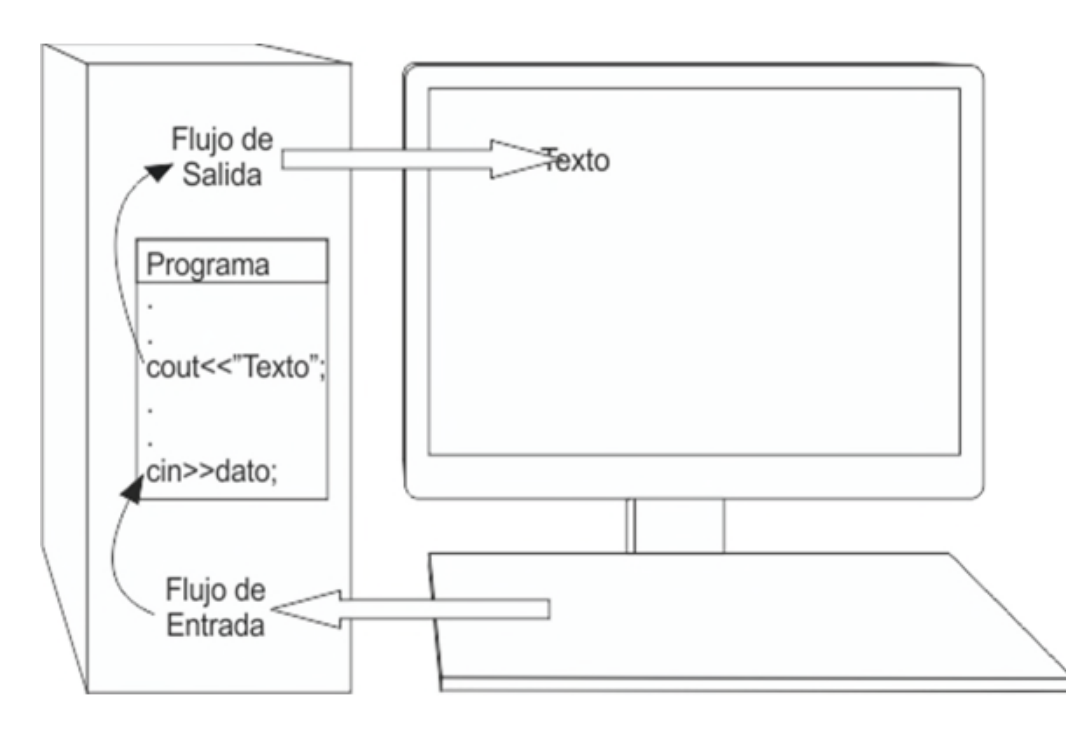

## **C++ COMO UN C MEJORADO**

## **Declaraciones en C++:**

- $\Box$  En C++ las declaraciones de variables puede aparecer en cualquier lugar siempre que aparezcan antes de ser utilizadas. (Las funciones siempre deben ser definidas fuera de otros módulos de programación, o sea, fuera del main() o programa principal y fuera del interior de otras funciones)
- El alcance de las variables locales en un bloque **{ }** se extiende desde que es declarada hasta que aparece la llave de cierre del bloque de forma similar.

## **Creación de nuevos tipos de datos:**

□ C++ proporciona la capacidad de crear tipos de datos definidos por el usuario mediante el uso de las palabras reservadas **enum**, **struct**, y algunas otras aun no tratadas.

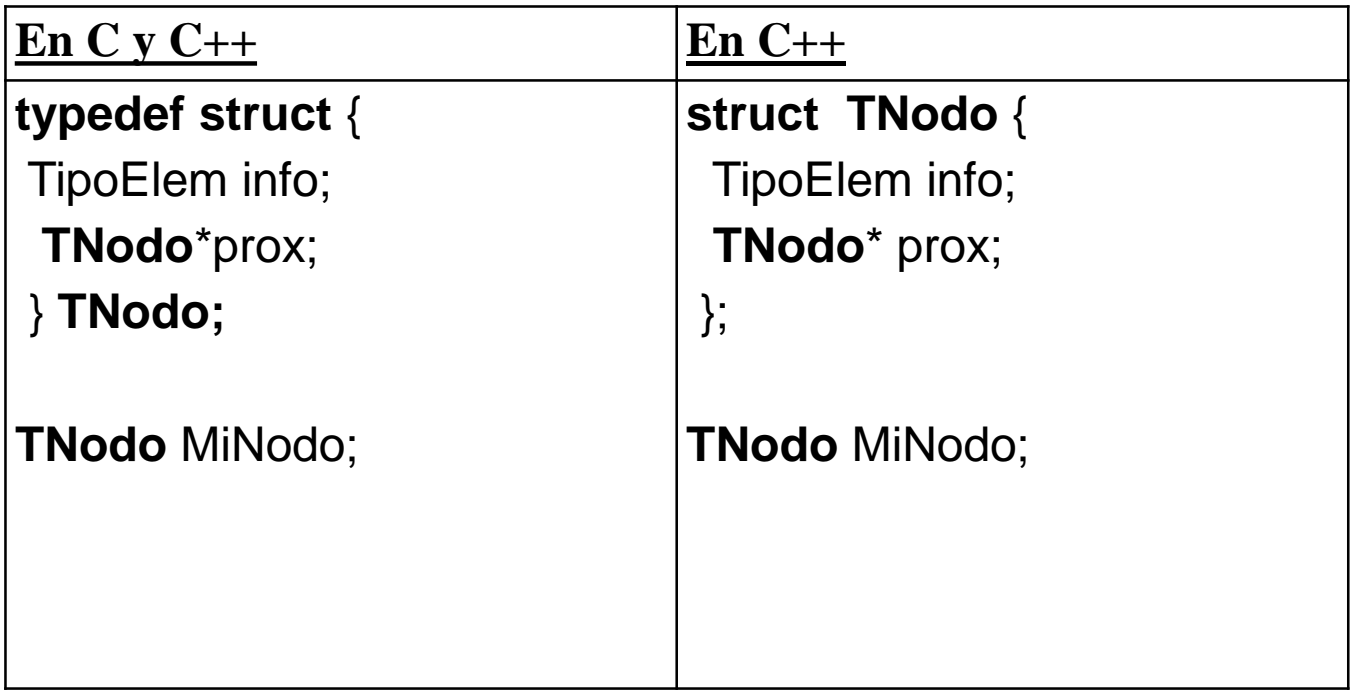

## **El símbolo & como seudónimo o alias:**

#### **Ejemplo:**

**int count = 1;** // Declara la variable count de tipo int con el valor inicial 1 **int &c = count;** // Declara una variable c que ocupa la misma localización de // memoria que count y c es por tanto, un alias o seudónimo // de count

Con estas declaraciones podemos referirnos a la variable declarada en la primera línea con cualquiera de los dos nombres: c ó count. Así, por ejemplo, **++c;** equivale a **++count;**

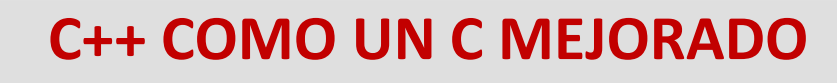

## **Parámetros por referencia:**

FACULTAD DE INGENIER

 **En el lenguaje C no existen los parámetros por referencia**, pero se simulan pasando como parámetro un **puntero por valor**, el cual contiene la dirección de la variable cuyo contenido queremos que sea modificado por la función. (**Referencia simulada**). **Ejemplo:**

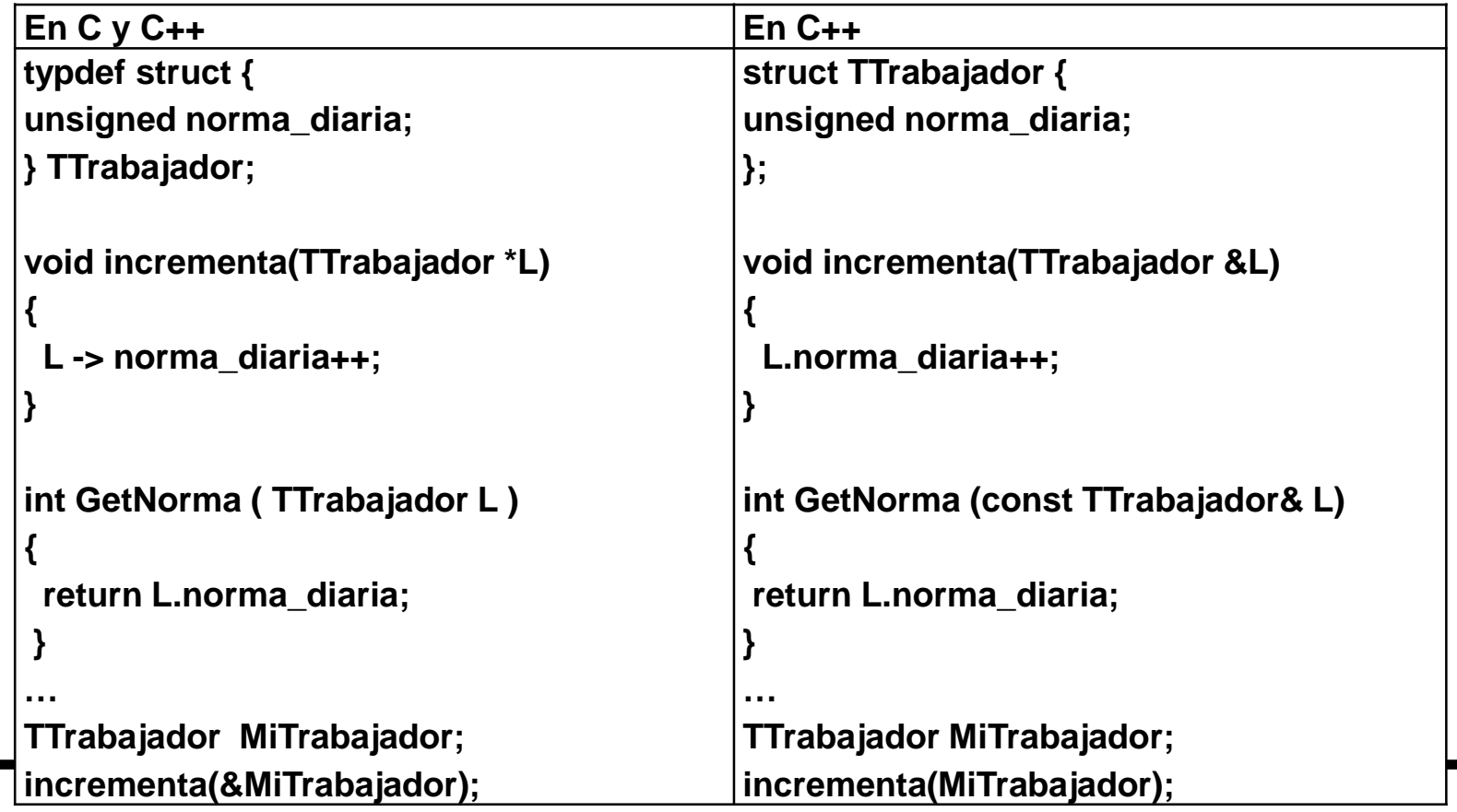

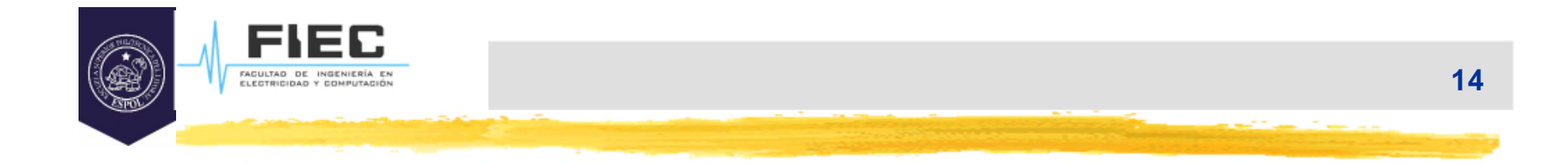

## **Memoria dinámica**

Arreglos dinámicos.

## **¿En qué memoria se cargan las variables?**

.<br>FAGULTAD DE INGENIERÍA<br>ELECTRICIDAD Y COMPUTA

- □ La zona estática para datos, que permite almacenar variables globales durante la ejecución de un programa.
- $\Box$  El stack que permite almacenar los argumentos y variables locales durante la ejecución de las funciones.
- **El heap que permite almacenar variables adquiridas dinámicamente durante la ejecución de un programa.**

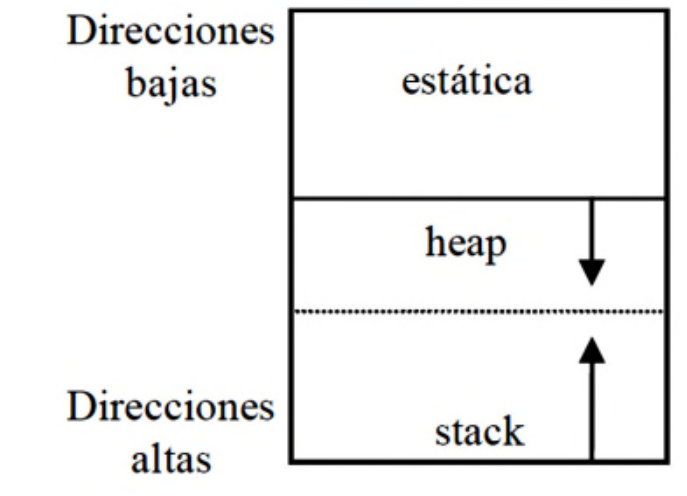

#### **INTRODUCCIÓN A MEMORIA DINÁMICA 16**

## **Problemas:**

- $\square$  La memoria asignada a los programas puede ser insuficiente en aplicaciones complejas.
- □ No se puede cambiar el tamaño de los arreglos una vez creados.
- □ El tamaño de los arreglos debe ser creado usando una constante.

## **Solución:**

□ Asignación dinámica de la memoria.

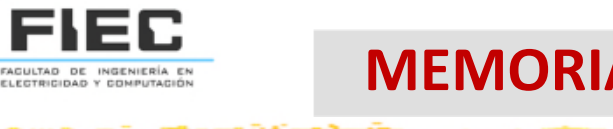

## **El operador new.**

- Considerando que T puede ser cualquier tipo de datos predefinido del lenguaje C/C++ o cualquiera de los tipos de datos que hemos definido hasta el momento.
- $\Box$  Para crear una variable dinámica de tipo T y obtener su dirección en un puntero que llamaremos ptr, podemos programar las siguientes instrucciones:

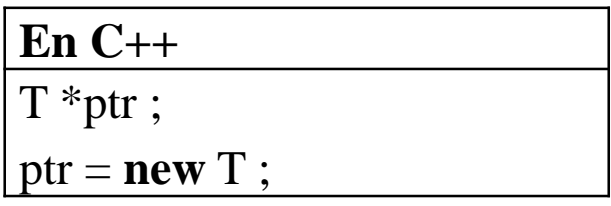

 Si existe suficiente memoria, una vez que se ejecute esta última instrucción, en la variable ptr se copiará la dirección de la variable de tipo T

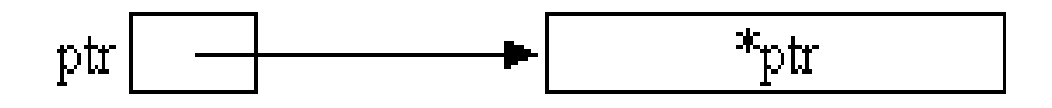

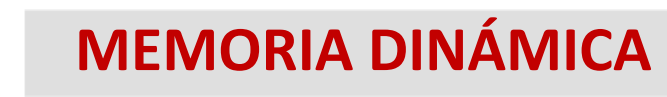

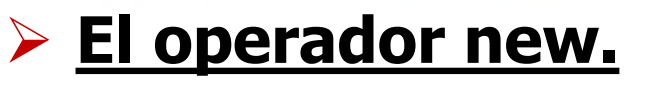

#### D Valor inicial:

FACULTAD DE INGENIER

#### **ptr = new T ( To);**

□ En este caso, al crearse la variable dinámica será inicializada con el valor To, por lo que el contenido de lo apuntado por ptr será el valor To, o sea:

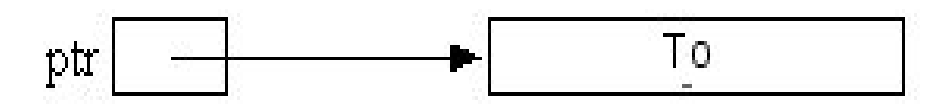

Observe que con una instrucción como:

$$
T * ptr = new T (To);
$$
  $\iff$   $T * ptr = new T;$   
 $* ptr = To;$ 

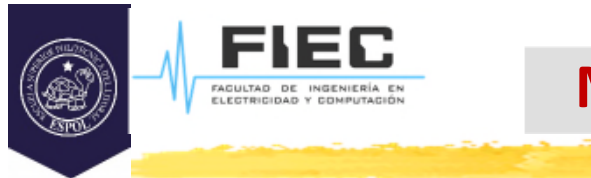

## **MEMORIA DINÁMICA**

## **El operador delete.**

□ Para devolver la memoria previamente asignada con new a una variable dinámica, si la dirección de esta variable está en un puntero que hemos llamado **ptr**, entonces lo haremos ejecutando una instrucción como la siguiente:

**delete ptr;**

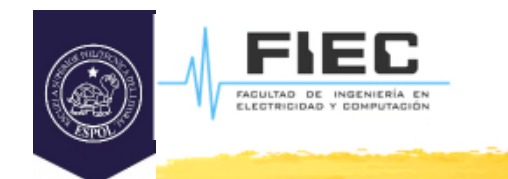

## **Errores de asignación dinámica de memoria.**

 $\Box$  No siempre la memoria dinámica que se pide estará disponible. (Heap reservado al comienzo del programa)

## **Se devuelve NULL en error de asignación. Ejemplo:**

```
C++int *ptr1 = new int ;
if (ptr1)
  *ptr1 = 4;
else
  printf("Error de asignación dinámica\n")
```
## **MEMORIA DINÁMICA**

## **Las variables dinámicas y el operador de asignación predefinido.**

 $\square$  Si tenemos las siguientes instrucciones:

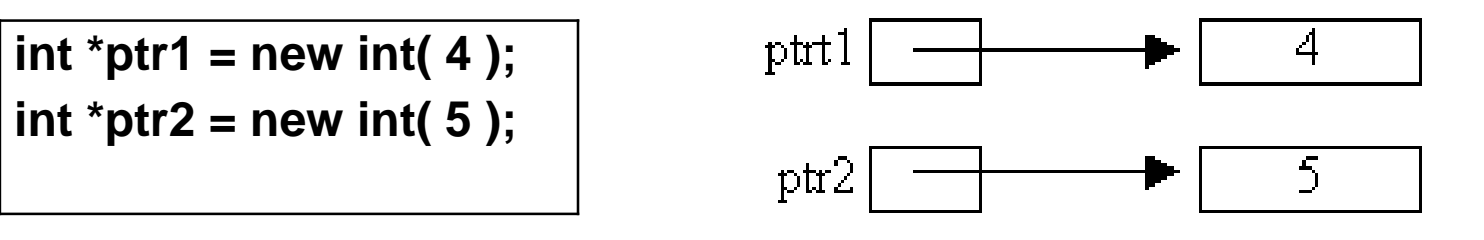

 $\square$  Si asignamos un puntero a otro:

FAGULTAD DE INGENIERÍA<br>ELECTRICIDAD Y COMPUTAC

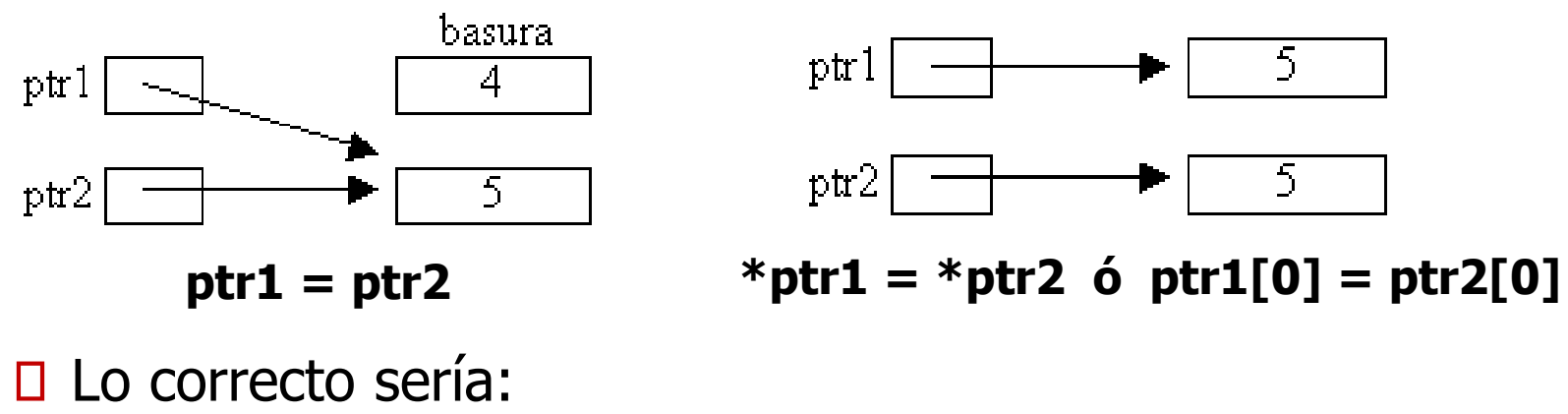

**delete ptr1; ptr1 = ptr2;**

## **Asignación dinámica de memoria para arreglos. Operadores new[] y delete [].**

 Para un tipo de dato T, **podemos crear un arreglo dinámico de elementos de tipo T** con:

### **ptr=new T [N];**

donde **N** es una variable, expresión o constante entera que indica la cantidad máxima de elementos que puede contener el arreglo y **ptr** es un puntero al tipo de datos **T. ptr** apunta al primer elemento del arreglo.

 Para la destrucción del arreglo dinámico se utiliza: **delete [] ptr;**

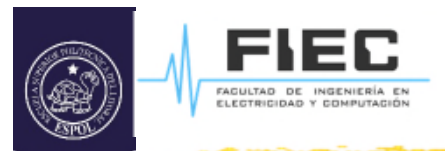

### **Ejemplo:**

```
#include <iostream.h>
using namespace std;
int main(void)
\{unsigned short int n;
 int *ptr;
 int *ptr1;
 cout<<"Deme la cantidad de elementos
del arreglo a crearse: ";
 cin>>n;ptr=new int[n];
     ptr1=ptr;
 if(pt == NULL){
   cout<<"No se pudo reservar memoria ";
   exit(0);
  }
                                             for (int i=0; i<n; i++)
                                               \{cout << "\nValor de elemento "<< i << ": ";
                                                 cin>>ptr[i];
                                               }
                                              float sum=0;
                                              for (int i=0;i<n;i++,ptr1++)
                                                sum += *ptr1;cout<<"El promedio es: "<< (float)sum/n;
                                              delete [] ptr;
                                              return 0;
                                             }
```
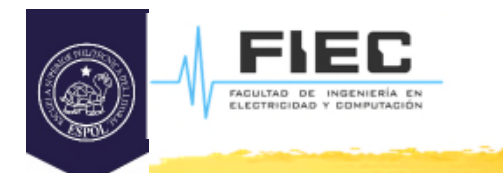

#### **CONCLUSIONES <sup>24</sup>**